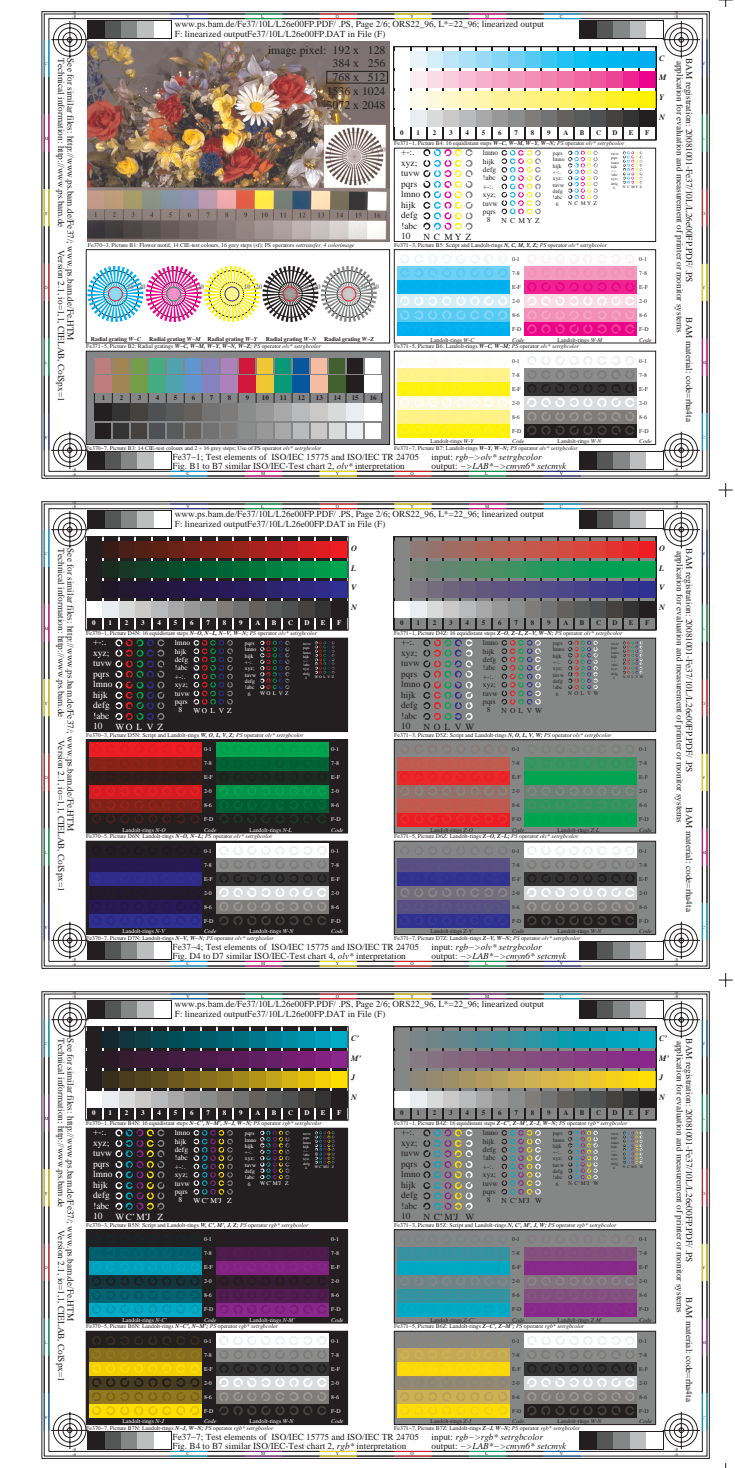

 $+$ 

 $+$ 

 $\overline{+}$ 

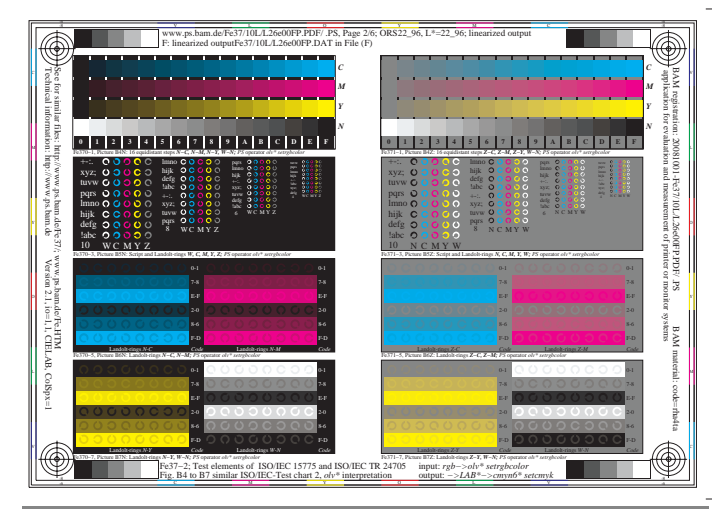

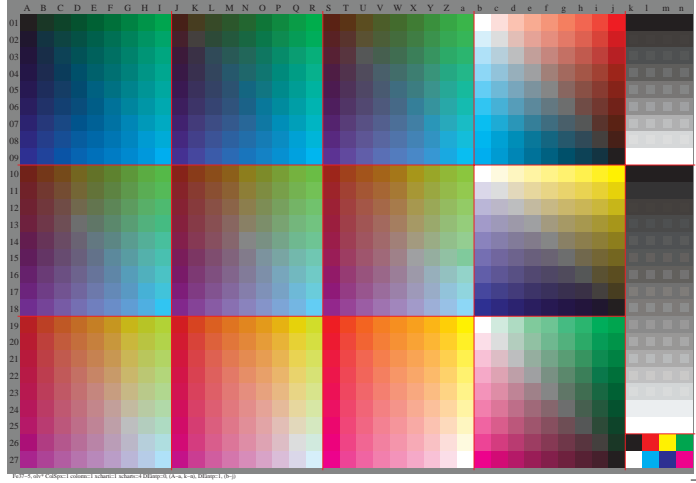

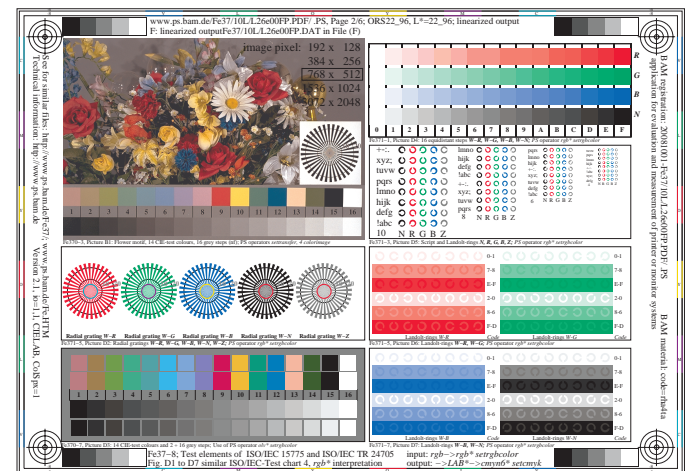

http://www.ps.bam.de/Fe37/10L/L37e00FP.PDF/ .PS, Page 2/1; ORS22\_96, L\*=22\_96

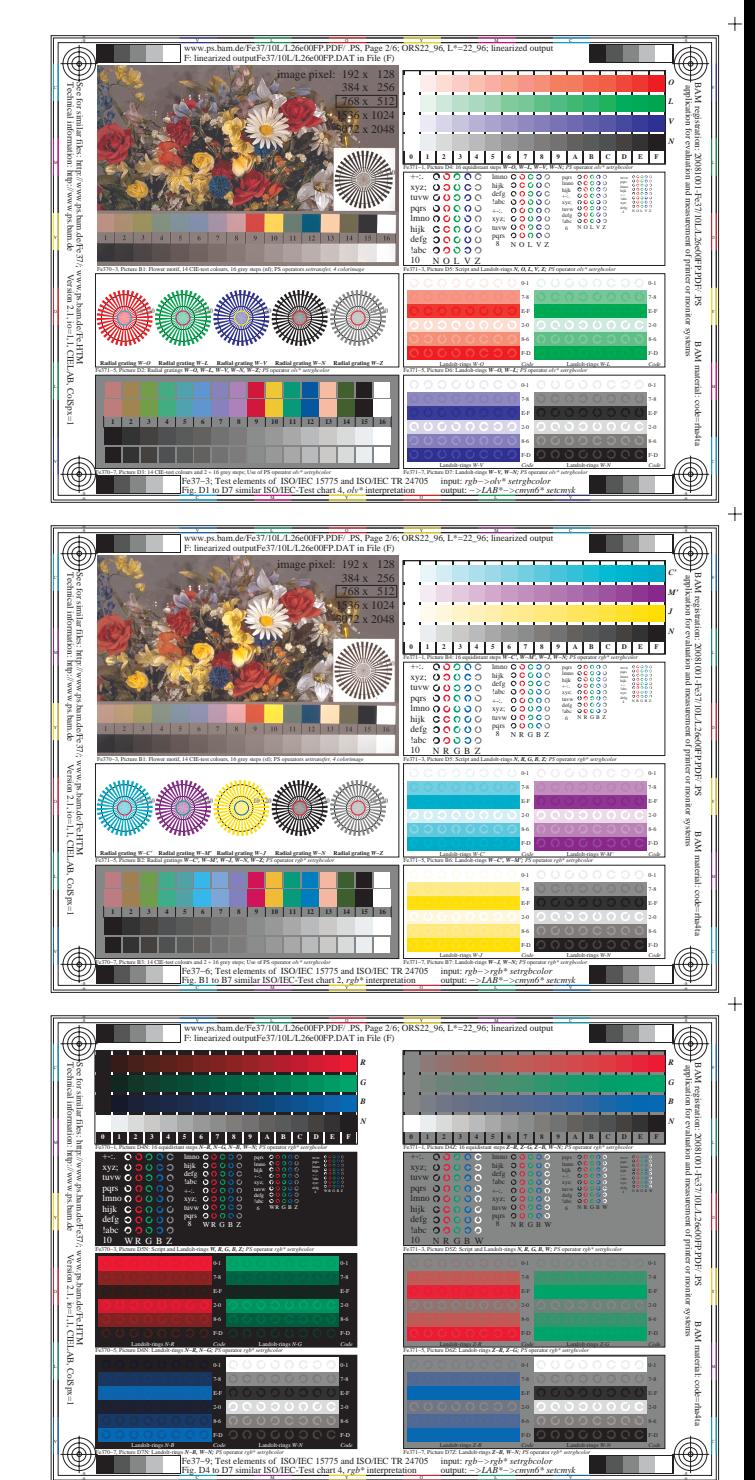

output: *−>LAB\*−>cmyn6\* setcmyk*